# **Вимоги до оригінал-макетів для тиражування (підручник, навчальний посібник, монографія та ін.)**

- 1. Приймаємо файли верстки у форматі PDF.
- 2. Технічні вимоги:

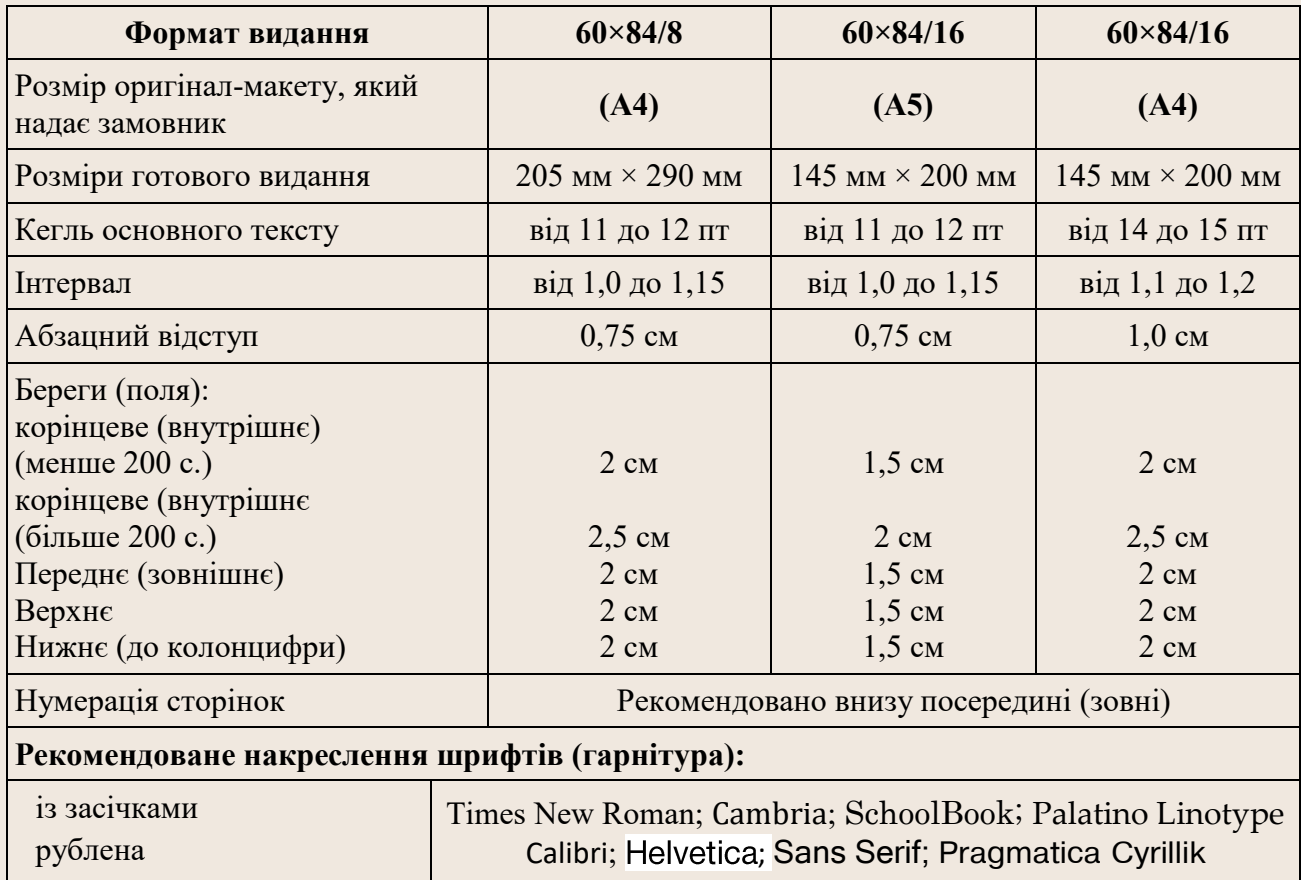

3. У файлі верстки сторінки повинні йти підряд (не сполучати останню сторінку з першою). Багатосторінкове видання не слід розділяти на файли, що містять декілька сторінок.

4. У разі використання файлів зі зв'язаною графікою, такі файли незалежно від їх розміщення у підкаталогах, обов'язково повинні мати різні імена.

5. Заголовки структурних елементів рукопису та заголовки розділів треба друкувати з абзацного відступу великими літерами напівжирним шрифтом без крапки в кінці. Дозволено їх розміщувати посередині рядка. Якщо заголовок складається з кількох речень, їх розділяють крапкою. Розривати слова знаком переносу в заголовках не допускається. Розділ має починатися з нової сторінки.

6. Розмір шрифту заголовка розділу – на 2 пт більший від шрифту основного тексту, набраний жирним, прямим накресленням. Відстань між заголовком розділу і текстом становить 28 пт, відстань між заголовками розділу та підрозділу – 14 пт.

7. Заголовки підрозділів, пунктів і підпунктів рукопису треба друкувати з абзацного відступу з великої літери, жирним, прямим накресленням без крапки в кінці. Розмір шрифту таких заголовків – на 1 пт більший від основного тексту. Відбивка від основного тексту – зверху 15 пт, знизу 8 пт.

8. Для заголовків розділів, підрозділів пунктів і підпунктів дозволено використовувати шрифти іншого, ніж в основному тексті, накреслення.

9. Не допускається розміщувати заголовок підрозділу, пункту й підпункту на останньому рядку сторінки або в кінці сторінки, якщо після нього розміщено тільки один рядок тексту («підвислі» заголовки та рядки).

10. Треба уникати «підвислих» рядків – кінцевий рядок абзацу, розміщений на початку сторінки на першому рядку набору, або початковий рядок абзацу, розміщений в кінці сторінки на останньому рядку набору.

11. Слід використовувати нерозривний пробіл замість звичайного, щоб не відривати ініціали від прізвищ, значення фізичних величин від одиниць вимірювання, знаків (номера, процента тощо) від цифри, знака тире від попереднього слова та ін.

12. Вимоги до ілюстрацій.

12.1. Оформлення рисунків має бути уніфіковано у всій роботі.

12.2. Рисунок подають одразу після тексту, після першого посилання на нього, або якнайближче до нього на наступній сторінці, а за потреби в додатках.

12.3. Усі графічні матеріали рукопису (ескізи, діаграми, графіки, схеми, фотографії, рисунки, кресленики тощо) повинні мати уніфіковану форму підрисункового підпису. Підрисунковий підпис друкують з великої літери та розміщують посередині рядка.

12.4. Рисунки нумерують наскрізно арабськими цифрами у межах кожного розділу, крім рисунків у додатках. Номер рисунка (нумераційний заголовок) складається зі слова «Рис.», записаного в скороченому вигляді, номера розділу та порядкового номера рисунка в цьому розділі, які відокремлюють крапкою. Після нумераційного заголовка перед тематичним (назвою рисунка) потрібно ставити крапку. Після тематичного заголовка крапку не ставлять. Розривати слова тематичних заголовків знаком переносу не допускається.

### **Наприклад:**

# Рис. 2.1. Принципова схема акселерометра

12.5. Усі графічні матеріали рукопису (ескізи, діаграми, графіки, схеми, фотографії, рисунки, кресленики тощо) повинні мати однаково оформлений підпис.

12.6. Рисунки кожного додатка нумерують окремо. Нумераційний заголовок рисунка додатка складається зі слова «Рис.» (у скороченому вигляді), познаки додатка (Д) та порядкового номера рисунка в додатку, відокремлених крапкою.

### **Наприклад**, перший рисунок додатка Д:

# Рис. Д.1.

12.7. Пояснення познак на рисунках або подають безпосередньо після графічного матеріалу перед підрисунковим підписом (усі елементи розміщують

з абзацного відступу), або розміщують після підрисункового підпису після двокрапки, відокремлюючи крапкою з комою.

### **Наприклад:**

1-4 - збудження атома фотоном, електроном чи іншою частинкою

 $2 \rightarrow 3$  – передавання енергії від фонона, фотона або електрона,

3→1 - основний випромінювальний перехід.

Рис. 9.3. Вимушена метастабільна люмінесценція

або

Рис. 1.1. Схема експериментальної установки: 1 – барабан;

2 - внутрішнє покриття барабана; 3 - привід; 4 - рама;

5 - прозорий диск зі шкалою;

6 - панель індикації та керування

12.8. Якщо рисунок складається з кількох елементів, їх позначають малими літерами кириличного алфавіту курсивного накреслення і розміщують під елементами рисунка без графічних знаків (без дужок). У підрисунковому підписі пояснення до позначених елементів рисунка наводять після двокрапки.

### **Наприклад:**

Рис. 3.3. Моделі абсолютно чорного тіла: а - сферична; б - конічна; в - циліндрично-конічна; a - плоска

або

Рис. 8.1. Формування вторинного квазіточкового джерела світла за допомогою лінзи (а, б) та конденсатора (в)

12.9. Зображення на рисунках мають бути контрастними та чіткими. Товщина ліній на ілюстраціях (штрихових) не має бути меншою ніж 1 пт.

13. Вимоги до таблиць.

13.1. Таблиці розміщують безпосередньо після посилання на них у тексті або на наступній сторінці.

13.2. Таблиці нумерують арабськими цифрами наскрізною нумерацією в межах видання чи розділу.

13.3. Заголовок таблиці розміщують безпосередньо над таблицею з абзацного відступу або посередині рядка. Нумераційний заголовок таблиці складається зі слова «Таблиця», номера розділу і порядкового номера таблиці, відокремлених крапкою. Після нумераційного заголовка перед тематичним (назвою таблиці) дозволено ставити крапку або тире. Тематичний заголовок розміщують безпосередньо після нумераційного, перше слово пишуть з великої літери, крапку в кінці не ставлять. Якщо тематичний заголовок таблиці розміщують посередині рядка, то нумераційний краще заверстувати над ним, орієнтуючи по лівому краю набору, при цьому крапку після таким чином оформлених заголовків не ставлять. Розривати слова знаком переносу тематичні заголовки таблиці не допускається. **Наприклад**, перша таблиця третього розділу:

# Таблиця 3.1. Оптимальні параметри вхідного перемикача для низькоінтенсивних НВЧ-сигналів

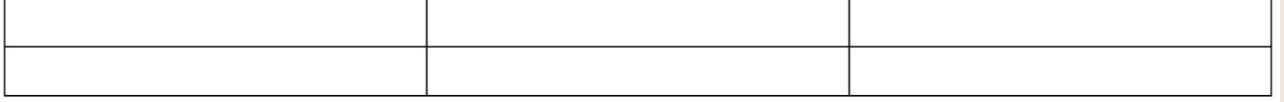

або

Таблиия 3.1

# Оптимальні параметри вхідного перемикача лля низькоінтенсивних НВЧ-сигналів

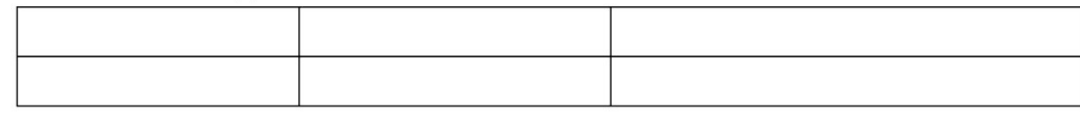

13.4. Таблиці кожного додатка нумерують окремо. Нумераційний заголовок таблиці додатка складається зі слова «Таблиця», позначення додатка (наприклад, «В») та порядкового номера таблиці в додатку, відокремлених крапкою. Після нумераційного заголовка таблиці ставлять крапку.

**Наприклад**, перша таблиця додатка В:

# Таблиця В.1.

13.5. За потреби поділу таблиці на частини розміщують одну частину під іншою або поруч, чи переносять частину таблиці на наступну сторінку. У кожній частині таблиці повторюють її головку та боковик. Слово «Таблиця» вказують один раз зліва над першою частиною таблиці. Над іншими частинами таблиці з абзацного відступу вказують «Продовження табл.» або «Кінець табл.» із зазначенням її номера (без крапки в кінці) без повторення її назви. На переносних частинах таблиці дозволено її головку чи боковик заміняти відповідно номерами стовпців або рядків, нумеруючи їх арабськими цифрами в першій частині таблиці.

13.6. Заголовки стовпців і рядків таблиці у головці таблиці й боковику починають з великої літери, а підзаголовки – з малої, якщо вони складають одне речення із заголовком. Заголовки та підзаголовки вказують в однині. Підзаголовки, що мають самостійне значення, пишуть з великої літери. У кінці заголовків і підзаголовків таблиць крапки не ставлять.

13.7. Не допускається в головці таблиці використовувати навскісну лінію, щоб розмежувати заголовки стовпців і рядків. Дані, що стосуються заголовків стовпців, слід розміщувати над стовпцями.

### **Наприклад:**

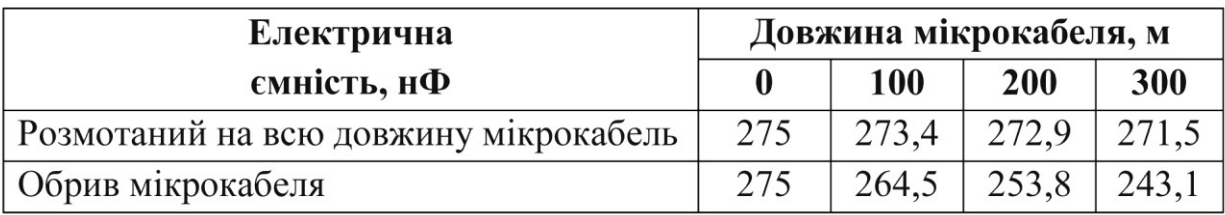

13.8. Дані в комірках таблиці пишуть з великої літери. Якщо текст складається з двох і більше речень, їх розділяють крапками. Після останнього речення крапку не ставлять.

### **Наприклад:**

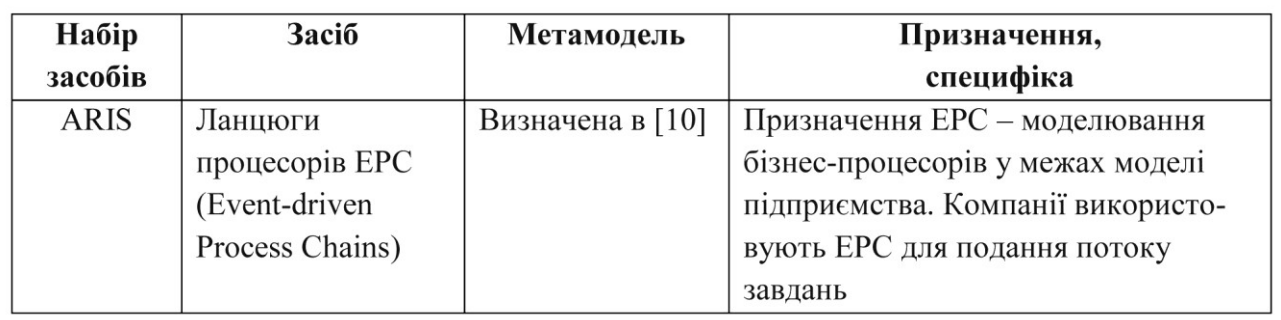

13.9. Комірки таблиці не мають бути порожніми, якщо даних немає, слід ставити тире.

14.Формули та рівняння

14.1. Формули та рівняння подають посередині сторінки симетрично тексту окремим рядком після тексту, в якому їх згадано. Найвище та найнижче розміщення запису формул(и) та/чи рівняння(-нь) має бути на відстані не менше ніж один рядок від попереднього й наступного тексту.

14.2. Нумерують лише ті формули та/чи рівняння, на які є посилання в тексті чи додатку.

14.3. Формули та рівняння нумерують наскрізно арабськими цифрами, крім формул і рівнянь у додатках. Дозволено їх нумерувати в межах кожного розділу.

14.4. У кожному додатку номер формули чи рівняння складається з великої літери, що позначає додаток, і порядкового номера формули або рівняння в цьому додатку, відокремлених крапкою.

# **Наприклад:**

# $(A.3)$

14.5. Якщо в тексті чи додатку лише одна формула чи рівняння, їх нумерують (1) чи (А.1) відповідно.

14.6. Номер формули чи рівняння розміщують по правому краю набору в круглих дужках. У багаторядкових формулах або рівняннях їхній номер проставляють на рівні останнього рядка.

#### **Наприклад:**

$$
f_1(x, y) = S_1 \text{ i } S_1 \le S_{1\text{max}} \tag{1.1}
$$

$$
f_2(x, y) = S_2 \text{ i } S_2 \le S_{2\text{max}}.\tag{1.2}
$$

14.7. У формулах і/чи рівняннях верхні та нижні індекси, а також показники степеня в усьому тексті мають бути однакового розміру, але меншими за букву чи символ, якого вони стосуються.

14.8. Переносити формули чи рівняння на наступний рядок дозволено лише на знаках виконуваних операцій, які пишуть у кінці попереднього рядка й повторюють на початку наступного. У разі перенесення формули чи рівняння на знакові операції множення застосовують знак «×». Перенесення на знак ділення «:» слід уникати.

14.9. Формули є частиною тексту, тому до них застосовні пунктуаційні знаки, які використовують для оформлення частин речення. Після формули, якщо нею закінчується речення, обов'язково ставлять крапку. Кілька наведених і не відокремлених текстом формул пишуть одну під одною і розділяють комами. Після текстової частини речення перед винесеною в окремий рядок формулою, якщо це потрібно за контекстом, ставлять двокрапку.

14.10. Пояснення познак подають без абзацного відступу з нового рядка, починаючи словом «де» без двокрапки після нього. Познаки з визначеннями чи поясненнями рекомендовано вирівнювати у вертикальному положенні чи подавати упідбір. Пояснення познак, які входять до формули чи рівняння, треба подавати безпосередньо під формулою або рівнянням у тій послідовності, у якій їх наведено у формулі або рівнянні.

#### **Наприклад:**

За скін-ефекту густина струму спадає вглиб провідника експоненціально:

$$
j(d) = j_{\text{surf}} \exp\left(-\frac{d}{\delta}\right),
$$

де *j<sub>surf</sub>* – густина струму на поверхні провідника;  $d$  – відстань углиб від поверхні провідника;  $\delta$  - товщина скін-шару.

або

Показник заломлення кварцового волокна можна подати як

$$
n = n_0 + n_I I,
$$

де  $n_0$  - показник заломлення серцевини волокна за малих інтенсивностей випромінювання,  $n_0 = 1,46$ ;  $n_1$  - коефіцієнт нелінійності показника заломлення,  $n_I = 3.2 \cdot 10^{-20}$   $\frac{\text{m}^2}{\text{Br}}$ ; I – інтенсивність лазерного випромінювання.

Фізичні величини, позначувані літерами латинського алфавіту, набирають шрифтом курсивного накреслення, набрані літерами грецького чи кириличного алфавіту – шрифтом прямого накреслення. Не допускається для позначення тієї

самої фізичної величини одночасно використовувати в тексті літери різного

накреслення. У тексті фізичні величини у дужки не беруть.

14.11. Фізичні формули оформлюють у тексті так само, як математичні, враховуючи вимоги до пунктуації.

14.12. Фізичні формули подають з обов'язковим записом у поясненні познак одиниці виміру відповідної фізичної величини. Між останньою цифрою та одиницею виміру залишають проміжок (крім позначення одиниць плоского кута – кутових градусів, кутових мінут і секунд, які пишуть безпосередньо біля числа вгорі).

#### **Наприклад:**

де F - сила, що діє на тіло, Н;

а – пришвидшення тіла, м/с<sup>2</sup>.

Інтенсивність випромінювання пов'язана з амплітудним значенням напруженості електричного поля світлової хвилі співвідношенням

$$
I_0 = \frac{\varepsilon \varepsilon_0}{2n} E_0^2,
$$

де  $\varepsilon$  – електрична проникність середовища;  $\varepsilon_0$  – електрична стала,  $\varepsilon_0 = 8.85 \cdot 10^{-12}$  м<sup>-3</sup> $\cdot$ кг<sup>-1</sup> $\cdot$ с<sup>4</sup> $\cdot$ А<sup>2</sup>; *n* – показник заломлення середовища.

14.13. Хімічні величини завжди позначають шрифтом прямого накреслення. У тексті хімічні величин у дужки не беруть.

14.14. Хімічні формули оформлюють у тексті так само, як математичні й фізичні, враховуючи вимоги до пунктуації.

14.15. Пояснення познак, що входять до хімічної формули чи рівняння, наводять за потреби. Під формулою хімічної сполуки може бути розміщено її назву.

14.16. Структурні хімічні формули можна подавати набраними як у горизонтальному, так і вертикальному напрямку. Знаки зв'язку в цих формулах мають бути однакової довжини. Довші знаки зв'язку виправдані у тих випадках, коли це спричинено особливостями побудови формули.

14.17. Знаки зв'язку розміщують на рівні середини символу хімічного елемента (за висотою або за шириною) на однаковій відстані від нього.

14.18. Числові значення величин

14.18.1. Числові значення величин з допусками

### **Наприклад:**

$$
(65 \pm 3)\%;
$$
  
80 MM  $\pm$  2 MM  
a60  

$$
(80 \pm 2)
$$
 MM.

14.18.2. Діапазон чисел фізичних величин наводять, використовуючи прикметники «від» і «до».

### **Наприклад:**

```
від 1 мм до 5 мм
```
14.18.3. Якщо треба зазначити два чи три виміри, їх подають так:

### **Наприклад:**

$$
80\ \text{mm} \times 25\ \text{mm} \times 50\ \text{mm}
$$

# **Загальні вимоги до оригінал-макетів повноколірної аркушевої продукції**

1. Оригінал-макет подається в реальному розмірі, колірна модель зображень: CMYK, роздільна здатність: 300 dpi.

2. Всі елементи макета повинні міститися тільки В СЕРЕДИНІ області Вашого макета (елементи не повинні виходити за межі).

3. Мінімальна відстань від лінії різу до текстових та інших сюжетно важливих елементів (текст, логотипи та графічні елементи) має становити від 4 мм до 5 мм з кожного боку (рис. 1).

4. Чорний колір в оригінал-макеті повинен складатись лише з кольору Black, не повинен бути композитним (складовим). Тексту, дрібним об'єктам, контурам кольору Black необхідно призначати атрибут Overprint (накладання).

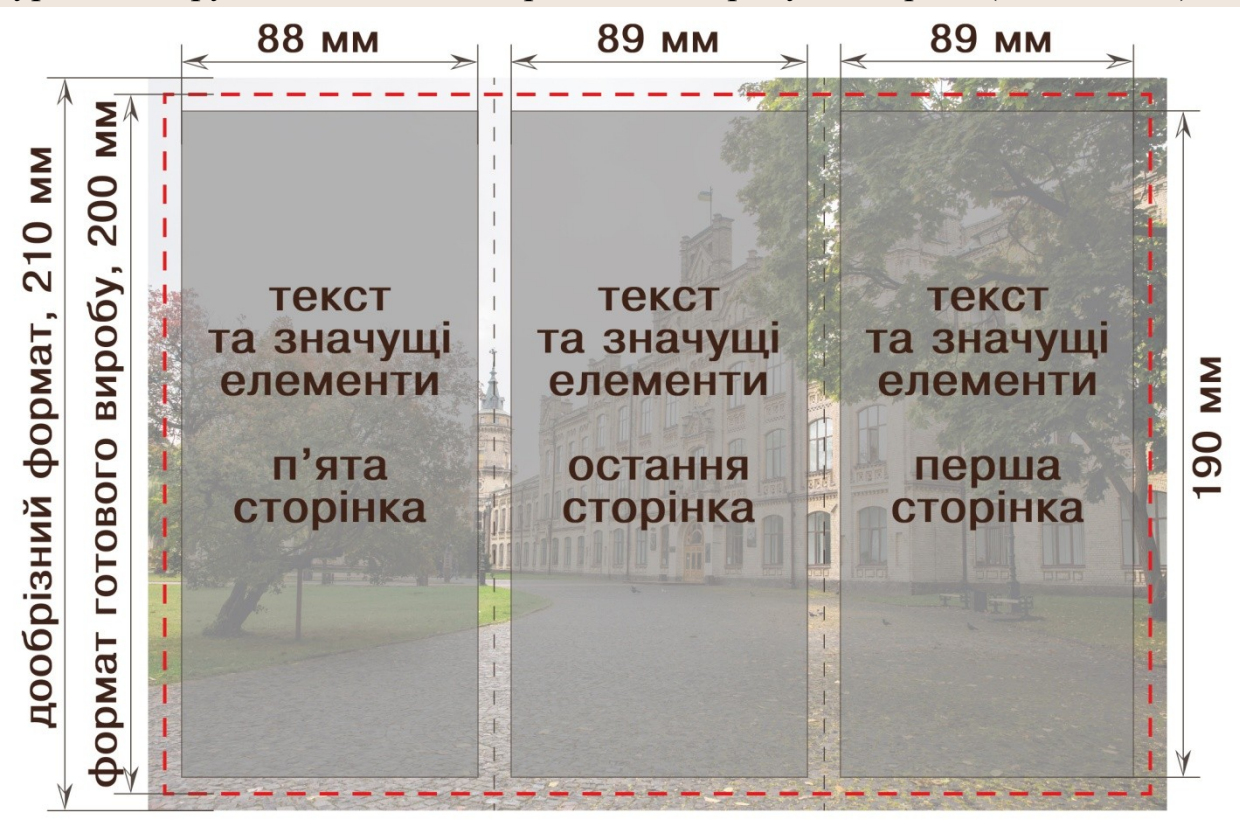

Рис. 1. Приклад макету для друкування 6-ти сторінкового євробуклета

# **Вимоги до графічних матеріалів,**

# **які надаються для подальшого заверстування**

1. Приймаємо графічні файли (ілюстрації), створені в програмах: Adobe Illustrator – AI, EPS (версії CS 4.0, CS 5.0), Adobe Photoshop – PSD, TIF (з наданням шрифтів).

2. Файли, створені в Coreldraw – CDR, (версія 12.хх) (з наданням шрифтів) приймаємо за умови зняття відповідальності за якість готової продукції (через некоректний кольороподіл, виконуваний цією програмою).

- 3. Файли растрової графіки:
	- приймаємо у форматах TIF, PSD, PNG, PDF, EPS, JPG (для фото);
	- роздільна здатність: від 300 dpi в реальному розмірі;
	- колірна модель: CMYK (кольорові), Grayscale (чорно-білі).
- 4. Файли векторної графіки:
	- приймаємо у форматах: CDR, AI, EPS, PDF;
	- колірна модель CMYK.

# **Вимоги до оригінал-макетів для широкоформатного друку**

- 1. Розширення файлу PDF, TIFF (рекомендовано LZW-компресія).
- 2. Колірна модель CMYK (кольорові), Grayscale (чорно-білі).
- 3. Растрова графіка в натуральному розмірі (М 1:1).
- 4. Роздільна здатність файлу 300 dpi.